# Regeln und Hinweise für die Seminararbeit

 $\frac{5}{6}$ 

udwig-

Franz-Ludwig-Gymnasium Bamberg2011

# Allgemeine Hinweise

Die folgenden Richtlinien und Formatierungsvorgaben sind bei der Erstellung der Seminar-Arbeit verbindlich anzuwenden. Eine Nichtbeachtung der Richtlinien und Formatierungs-vorgaben stellt eine wesentliche Beeinträchtigung dar und kann zu einer Bewertung mit der Note "nicht ausreichend" führen.

# Allgemeine Hinweise

Zur Gestaltung von Fußnoten und Verzeichnissen werden in den weiteren Abschnitten Empfehlungen angegeben, die als Hilfestellung dienen sollen. Ein Abweichen von den Gestaltungsempfehlungen ist grundsätzlich möglich. Die jeweils gewählte Vorgehensweise muss allerdings durchgehend einheitlich angewandt werden und wissenschaftlichen Anforderungen genügen. Letzteres gilt vor allem hinsichtlich der eindeutigen Identifizierbarkeit von Quellenangaben.

## Allgemeine Hinweise

Jede wissenschaftliche Arbeit ist jeweils einmal in gedruckter Form und in elektronischer Form (Word-Dokument) via E-Mail oder gesondertem Datenträger fristgerecht einzureichen.

Bei der Anfertigung von wissenschaftlichen Arbeitensind die aktuellen (geänderten) Vorschriften für Rechtschreibung und Zeichensetzung zu beachten. Soweit die Regeln mehrere Schreibweisen oder Zeichensetzungen zulassen, ist innerhalb der Arbeit auf Einheitlichkeit zu achten. Ausgenommen von der geänderten Rechtschreibung bleiben aufgenommene direkte Zitate, die nach den alten Rechtschreib- undZeichensetzungsregeln erstellt wurden.

- Folgendes Ordnungsschema ist der wissenschaftlichen Arbeit zu Grunde zu legen:
- 1 Titelblatt
- 2 Inhaltsverzeichnis
- 3 Ausführungen zum Thema (gemäß Gliederung)
- 4 Literaturverzeichnis
- 5 Anhang (Tabellen, Textbeigaben, Exkurse)
- 6 Ehrenwörtliche Versicherung

#### Gliederung der Arbeit

Wesentlicher Bestandteil einer wissenschaftlichen Arbeit ist eine Gliederung (der "Ausführungen zum Thema"). Der "rote Faden" der Arbeit muss bereits durch die Gliederung deutlich werden. Im Interesse der Übersichtlichkeit wird vor zu tiefer Untergliederung (z.B. "2.1.3.2 Details")gewarnt.

- Wichtig: Es sind grundsätzlich arabische Ziffern zuverwenden.
- Zwischen einem Kapitel und dem darauf folgenden ersten Unterkapitel darf kein Text stehen.

- Seitenumfang: Seminararbeiten sollen ausschließlich Gliederung, Literaturverzeichnis, Abbildungen im Text und Anhang – einen Textumfang von 10 Seiten nicht überschreiten.
- Seitenränder/Satzspiegel: Die Seitenformatierung muss auf allen Seiten der Arbeit identisch sein. Dabei ist der seitliche linke Rand auf 2,5 cm, der rechte Rand auf 2 cm, der obere Rand auf 2 cm (inklusive Seitenzahl) und der untere Rand auf 2,5 cm einzustellen. Bei allen Arbeiten ist DIN A4-Papier zu verwenden, das nur einseitig beschrieben werden darf
- Schriftart: In der gesamten Arbeit sind als Schriftart nur Times New Roman oder Arial zulässig. Die gewählte Schriftart ist durchgehend anzuwenden.

- Schriftgrad: Für den Haupttext ist ein Schriftgrad von 12 Punkt, für Fußnoten ein Schriftgrad von 10 Punktzu verwenden. Für das Titelblatt bestehen Ausnahmen.
- Zeilenabstand: Alle Angaben im Haupttext sind 1,5zeilig, Fußnotentext ist 1-zeilig zu schreiben.
- Absatzgestaltung: Absätze zwischen den einzelnen Textpassagen bzw. Kapiteln sind durch eine Leerzeile oder einen gewählten regelmäßigen Abstand zu verdeutlichen.

- Zeilenausrichtung: Für die Ausrichtung des Haupttextes, der Fußnoten sowie der Quellenverzeichnisse ist Blocksatz oder Linksformatierung anzuwenden.
- Überschriften: Überschriften sind in der gleichen Schriftgröße wie der Haupttext zu drucken; sie können durch Fettdruck hervorgehoben werden.
- Hervorhebungen: Begriffe in Fremdsprachen sind durch Kursivdruck hervorzuheben. Unterstreichungen, g e s p e r r t e und alle *extraVAGANTEN* Formatierungen sowie Mehrfachformatierungen sind nicht zulässig.
- Seitenzahlen/Kopfzeile: Seitenzahlen sind in die Kopf- oder Fußzeile zu integrieren.

Einwandfreies Zitieren ist Ausdruck wissenschaftlicher Sorgfalt und Ehrlichkeit. Übernommenes, fremdes Gedankengut ist als solches zu kennzeichnen, gleichgültig ob direkt oder indirekt zitiert wird. Generell gilt, dass jedes Zitat mit Hilfe des Literaturver-zeichnisses nachprüfbar sein muss. Wissenschaftliches Arbeiten besteht nicht darin, möglichst viele wörtliche Zitate lückenlos aneinander zureihen. Sinngemäße Zitate sind die Regel.

- Direkte Zitate beginnen und enden mit Anführungszeichen. Sie erfordern buchstäbliche Genauigkeit.
- Anmerkungen des Verfassers oder optische Veränderungen sind kenntlich zu machen (z.B. innerhalb des direkten Zitats: [Anm. d. Verf.], in der Fußnote: [Hervorhebung nicht im Original]). Hervorhebungen im Original sind im Zitat wiederzugeben bzw. durch Erläuterungen zu verdeutlichen (z.B. in der Fußnote: [i.O. teilweise hervorgehoben]). Auslassungen werden durch fortlaufende Punkte [...] gekennzeichnet. Zitate in einem direkten Zitat werden am Anfang und am Ende mit einem Apostroph ('...') versehen. Der Quellenhinweis (in der Fußnote) erfolgt bei direkten Zitaten ohne "vgl. ...".

- Indirekte Zitate liegen bei der sinngemäßen Übernahme von Gedanken eines anderen Autors vor.
- Der Umfang des Zitats muss eindeutig erkennbar sein. Der Quellenhinweis (in der Fußnote) bei indirekten Zitaten beginnt mit "vgl. ...". Bei sonstigen Quellen, wie z.B. Tabellen, Abbildungen etc. beginnt der Quellenhinweis mit "Quelle: ...".

- Das Ende eines Zitats ist durch eine hochgestellte Zahl (...18) zu kennzeichnen.
- Bezieht sich das übernommene Gedankengut auf den ganzen Satz (Halbsatz) muss diese Fußnotenzahl grundsätzlich nach dem Punkt (Komma, Semikolon) gesetzt werden. Bei direkten Zitaten ist die Fußnotenzahl stets nach dem Ende des Zitats, d.h. unmittelbar nach dem zweiten Anführungszeichen zu setzen. Besteht das direkte Zitat nur aus einzelnen Satzteilen, kann die Fußnotenzahl auch vor dem Punkt stehen.

Fußnoten sind fortlaufend zu nummerieren, d.h. eine seiten- oder kapitelweise Nummerierung ist nicht zulässig. Diese Zahlen sind in die Fußnoten aufzunehmen. Die Fußnoten sind vom Textteil mit einem Strich deutlich abzugrenzen. Sie sind auf der Seite wiederzugeben, auf der im Haupttext zitiert wird. Ein Umbruch des Fußnotentextes auf die nächste Seite ist nicht zulässig.

Grundsätzlich ist nach dem Originaltext zu zitieren und nicht nach der Sekundärliteratur. Nur wenn das Original (trotz großer Bemühungen) unzugänglich ist, darf nach einer Quellenangabe in der Sekundärliteratur zitiert werden. Nach Angabe der Originalquelle wird dann die Sekundärquelle mit "zit. nach ..." in das Literaturverzeichnis aufgenommen.

In den Fußnoten ist entsprechend zu verfahren.

Kein Zitat darf aus seinem Zusammenhanggerissen werden. Sinnentstellende Auslassungen sind unzulässig. Bei allen Zitaten ist die gesamte Seitenangabe erforderlich. Werden z.B. mehrere Seiten zitiert, so ist ein Zitat "S. 15 ff." nicht erlaubt, da unklar ist, ob z.B. S. 15-17 oder S. 15-25 gemeint sind. Gestattet ist die einheitliche Verwendung "S. 15 f." für das Zitieren zweier aufeinander folgender Seiten.

## Zitierfähigkeit des Internets

Die wissenschaftliche Zitierfähigkeit des Internets ist strittig. Da jedoch viele Informationen aus unterschiedlichen Gründen nahezu ausschließlich im Internet bereitgestellt werden (z.B. Arbeitsberichte, Working Papers), bedarf es der Hinzuziehung dieses Mediums. Da grundsätzlich nur Informationsgehalt und nicht das Medium entscheidend sind, gelten bis auf weiteres folgende Richtlinien, die sich insbesondere aus dem Problem der Überprüfbarkeit der Zitate ergeben:

## Zitierfähigkeit des Internets

- Auf Informationen aus dem Internet ist nur dann zurückzugreifen, wenn sie (noch) nicht in zitierfähig gedruckter Form (Bücher, Zeitschriften usw.) vorliegen oder diese Informationen nur sehr schwer zu beschaffen sind.
- Quellenbelege sollen eindeutig identifizierbar sein.
- Die zitierten Quellen aus dem Internet sind der Seminararbeit als **Ausdruck** in einem gesonderten Ordner oder Hefter beizufügen.

#### Bemerkungen zum Stil der Arbeit

- Da Stil, Rechtschreibung, Zeichensetzung, Satzbau und Schriftbild in ihrer Bedeutung oft unterschätzt werden, hier einige zusätzliche Punkte, die beachtet werden sollten:
- Hauptgedanken sollten im Hauptsatz, weniger wichtige Gedanken im Nebensatz stehen.
- Lange Schachtelsätze sollen vermieden werden.
- In der Regel kann ein einziger Satz keinen eigenen Absatz rechtfertigen.

## Bemerkungen zum Stil der Arbeit

- • Nichtssagende Ausdrücke (z.B. man, ungeheuer, ungemein ...), Füllwörter (z.B. so, also), Breiwörter (ungenaue Be- bzw. Umschreibungen) und Wortverdoppelungen (z.B. weibliche Beamtin ...) sind zu vermeiden.
- Fremdwörter und Abkürzungen sollten sparsam verwendet werden.
- •Komparative (Vergleiche) ohne Vergleichsgröße sind sinnlos.
- • Für viele überflüssig, aber nicht zu vergessen: Schreib-, Druckund Interpunktionsfehler sind zu vermeiden. Neuerdings beliebte Trennungen, wie z.B. "Erneuerung", sind falsch (Tipp: Kontrolle der automatischen Silbentrennung in der Endfassung).
- Eigene Bequemlichkeitsabkürzungen sind generell unzulässig.

# Fußnoten

Die Gestaltung der Fußnoten sollte einheitlich erfolgen. Zwischen Fußnotenziffer und -text ist die Verwendung eines Tabulators hilfreich, um eine gleiche Ausrichtung zu gewähr-leisten. Im Fußnotentext sollte auf eine Kurzzitierweise (Kurzbeleg) zurückgegriffen werden. Hierbei sind bei jedem Zitat lediglich der Nachname des Autors, das Erscheinungsjahr (in Klammern) und die Seitenzahl(en) der Fundstelle anzugeben.

# Fußnoten

- Erst im Literaturverzeichnis muss die Quelle vollständig angegeben werden. Werden mehrere Quellen von einem Autor aus demselben Jahr zitiert, so ist dieses durch Anhängen von Buchstaben an das Erschei-nungs-jahr kenntlich zu machen. Jede Fußnote ist mit einem Punkt abzuschließen.
	- <sup>9</sup> Vgl. Schmalenbach (1986), S. 123.
	- $^{10}$  Vgl. Schmalenbach (1986a), S. 71.
	- Der Buchstabenzusatz (1986a) muss auch in das Literaturverzeichnis aufgenommen werden.

## Ehrenwörtliche Versicherung

Am Ende der Arbeit wird folgende Versicherung abgegeben und handschriftlich unterschrieben:

Ich versichere hiermit, dass ich die vorliegende Arbeit selbstständig und nur unter Benutzung der angegebenen Literatur und Hilfsmittel angefertigt habe. – Wörtlich übernommene Sätze oder Satzteile sind als Zitat belegt, andere Anlehnungen hinsichtlich Aussage und Umfang unter Quellenangabe kenntlich gemacht. – Die Arbeit hat in gleicher oder ähnlicher Form noch keiner Prüfungsbehörde vorgelegen und ist nicht veröffentlicht.

Bamberg, [Abgabedatum][Unterschrift]

## Quellennachweis

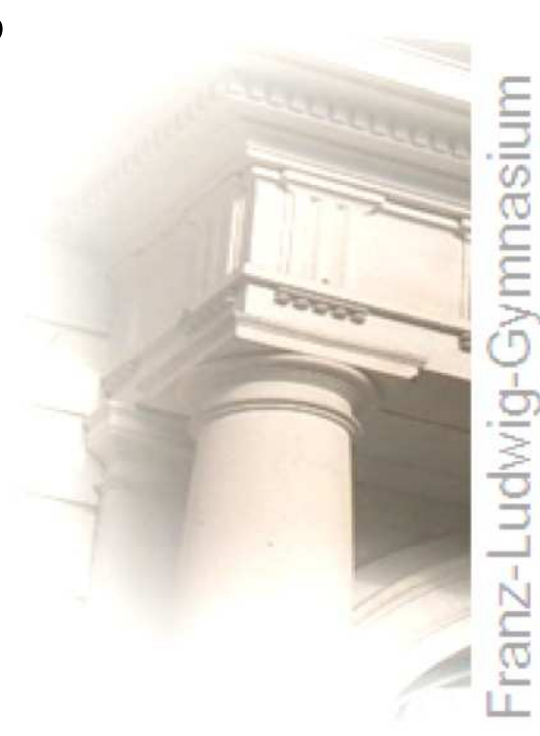

Diese Ausführungen orientieren sich an

Lopatta Kerstin. Richtlinien für die Anfertigung wissenschaftlicher Arbeiten. Institut für betriebswirtschaftliche Prüfungs- und Steuerlehre. FU Berlin. 2006.

Für das Franz-Ludwig-Gymnasium Bamberg aufbereitet durch OStR Knebel, StD Müller und StDin Weiß-Merklein.